## **Courseware Design** and Instructional Tools to serve Classrooms

Bekriah Mawasi Arabic Education Coordinator WIKIMEDIA Wikimedia Israel

EDUCATION

()

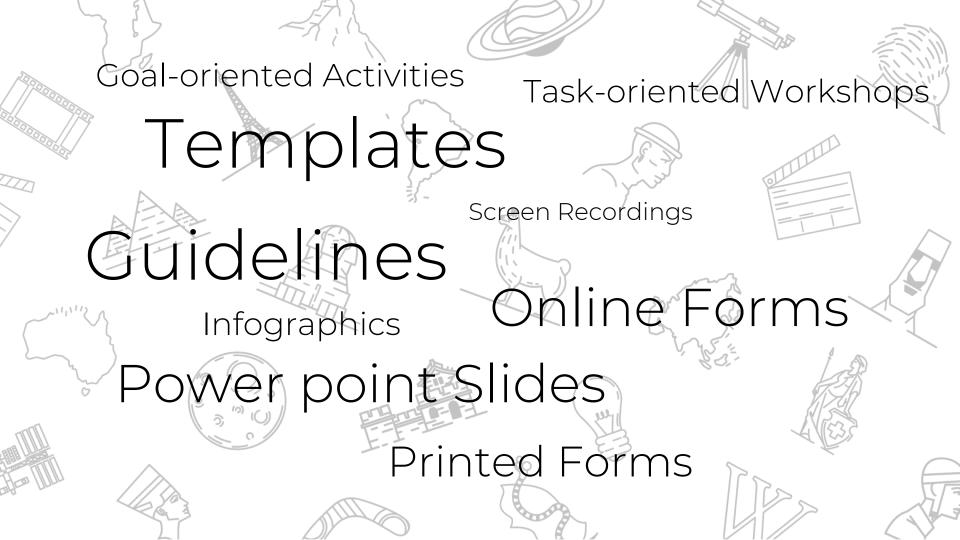

## Bringing Wikipedia to the Class

#### Framing the Tools: Introduction Session

♦ (re)Introducing and demystifying
♦ Collaborative writing
♦ Who is behind Wikipedia?
♦ Live navigation in Wikipedia

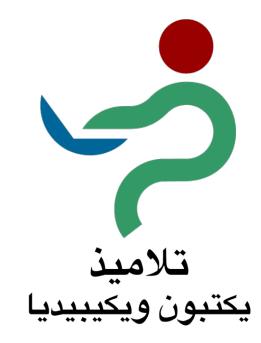

#### LUMDA: Hebrew Courseware

#### (לומדה = educational software)

 $\diamond$  For individuals (PBL) or for

workshops

- ♦ Accessible online for free
- ♦ Visual editor in 4 chapters
- ♦ Attractive design
- ♦ Collects usernames =

efficiency

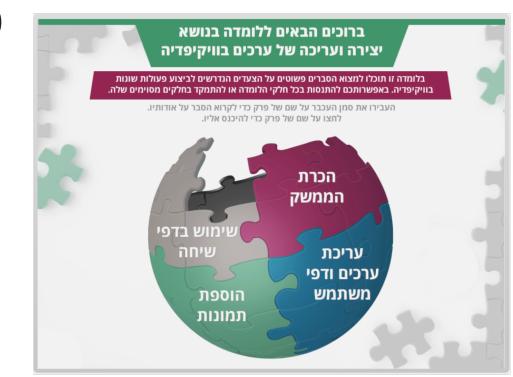

### LUMDA: Hebrew Courseware

#### Cons:

- ♦ Adobe Captivate 8
- ♦ Unlike How-to videos, it is less popular
- Length: Tutorials on using the tool
- ♦ Separate Website

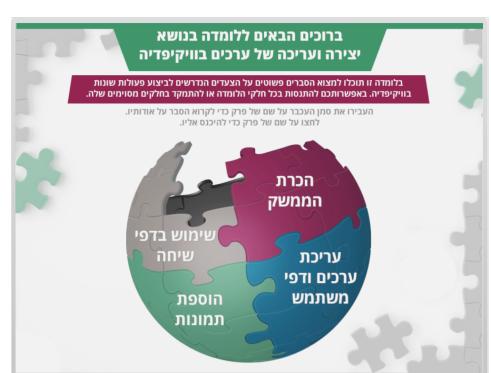

### Wiki WARSHA: Instructional Website

#### Warsha ورشة Workshop

Why a website? 1) Flexible layout 2) User-friendly for all devices (desktop & mobile) 3) Editable 4) Multimedia: video, sound, text, image

- Other Wiki MOOCs

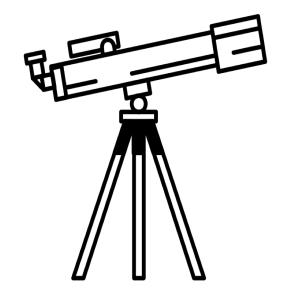

# Wiki WARSHA

Website Content

The website consist of two major content sections:

i. The Workshop section

ii. FAQ and Recommendations

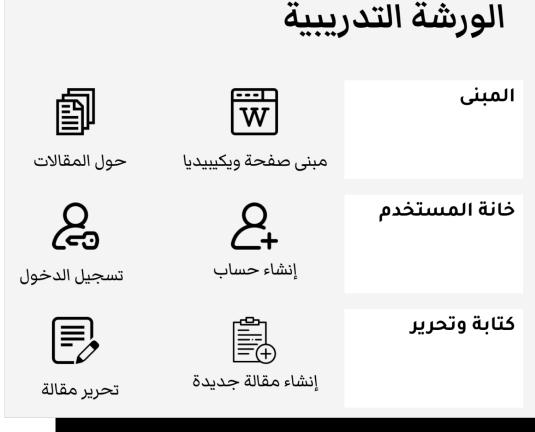

| i. The Workshop Chapters     |                                 |                                               |
|------------------------------|---------------------------------|-----------------------------------------------|
| STRUCTURE                    | WPUSER                          | WRITING & EDITING                             |
| Wikipedia homepage structure | Create account                  | Create a new article                          |
| About Wikipedia articles     | Sign in to a registered account | Edit an article                               |
|                              | Create a userpage               | Formatting the article                        |
| MORE FEATURES                |                                 | Request edits approval on<br>Arabic Wikipedia |
| Adding images                | Adding images                   |                                               |
| Adding images                | Adding images                   |                                               |

#### ii. FAQ and Tips

- ♦ Intro on Wikipedia for non-Wikipedians
- ♦ Using talk pages
- ♦ Frequently Asked Questions
- ♦ Copyright, a glimpse
- ♦ Good Articles characteristics

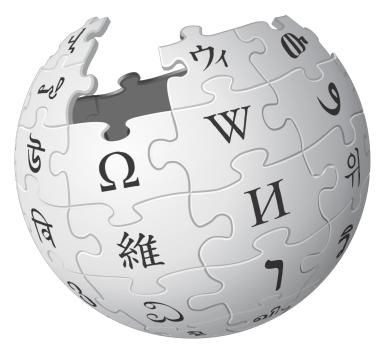

### The Multimedia Choice

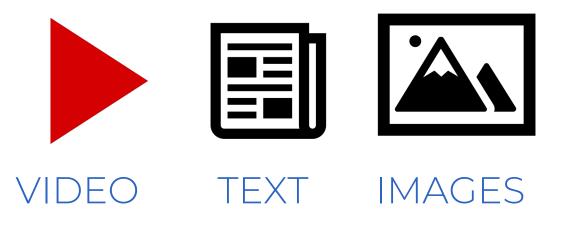

- Options
- Web Accessibility
- Script for each topics
- Short Videos
- Tips and motivational

messages

### Target Audience

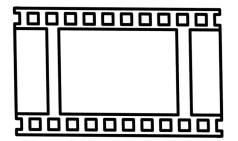

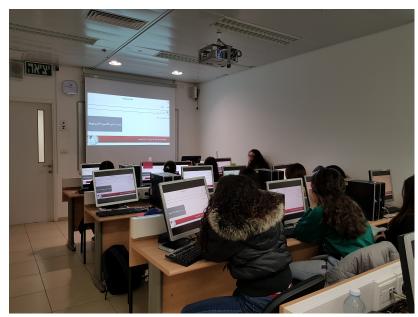

Wikipedia Ambassadors in a workshop about adding images, Haifa Uni

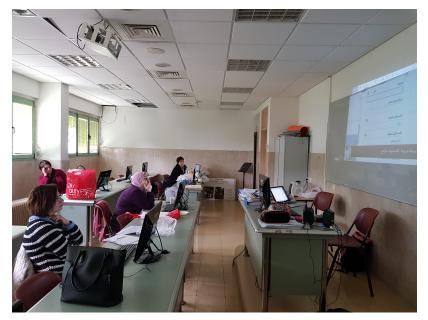

Librarians learning how to add citations, Nazareth

## Thank you!

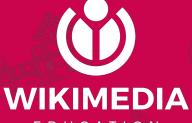

EDUCATION